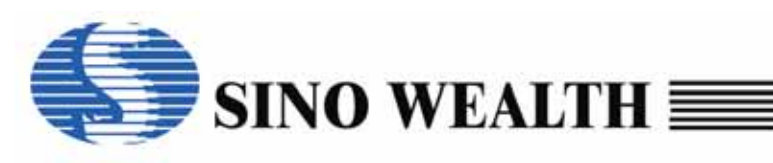

# SH6610 instructions introduction

Sino Wealth Electronic (Shanghai) LTD.

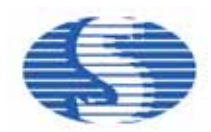

# **Analysis of SH6610 Instructions**

The following a re SH6610 in structions, catego rized a nd ex plained acco rding to their respective functions. When you nee d an instruct ion for a certai n function, you can loo k up the instruction in its function category. You'd better browse through all the instructions listed here, because even thoug h you can't rememb er all of them at once, you can still have an impression to remind you of such inst ruction when need ed. Some people don 't even know about some very good instructions that he can use, just because he didn't browse through all of them. This ignorance may cause considerable waste of space on a system without a big enough ROM, which is so regrettable. I will ex plain as simply as possible to i mprove your learning efficiency. Of co urse, it is n ormal to u nderstand o r re member o nly part of the contents after reading once. And you are certain often revert to this bo ok because it i s a collection of instructions.

#### **Instructions**

Instruction is a se ries of codes that can be recognized by CPU, and then CPU will operate according to the given instruction.

#### **Operand**

Apart from instructions t o tell CPU how to op erate, the ope ration o bject must be designated. The o bject for CP U to o perate with is called Operand. Therefore, a complete instruction must include two items, both instruction and operand.

#### Format of SH6610 Instructions

Instruction [Operand 1], [Operand 2]

Of the above, items inside [ ] are used according to nature of the instruction. Some instructions require only one operand, while some require two. Instruction and operand shall be separated by a space, and operands shall be separated from each other by a ','.

#### Execution Time of Instruction

Execution time for SH6610 instructions is one instruction cycle, which is one fourth of the system working frequency.

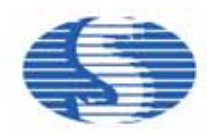

#### **1-1 Instruction Categories**

According to their functions, SH6610 instructions can be classified into four categories:

- Arithmetic Operation Instructions
	- I. addition: ADC ADCM ADD ADDM ADI ADIM
	- II. Subtraction: SBC SBCM SUB SUBM SBI SBIM
	- III. BCD: DAA DAS
- Logic Operation Instructions EOR EORM EORIM OR ORM ORIM AND ANDM ANDIM
- Data Transmission Instructions

LDA STA LDI

**Flow Control Instructions** 

BAZ BC BA0 BA1 BA2 BA3 CALL RTNW RTNI HALT STOP JMP TJMP

The above a re all of the instructio ns of SH6610 se ries, which a dd up to onl y 40 in number, but never overlook them! A variety of consumer electrical products on the market are created with them, e.g. calculator, remote controller, watch, toy, etc.

#### **1-2 Explanation of Symbols**

Before going to our subject, we list the symbols that may appear afterwards so that our readers can understand this book more easily. The symbols are listed as follows:

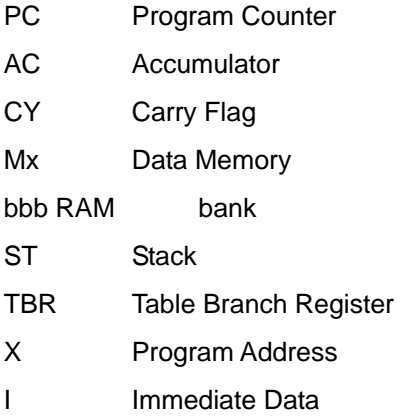

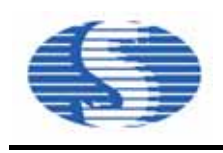

& Logic AND

- **|** Logic OR
- ^ Logic EOR

Now let's enter the world of instructions of SH6610 series. "Let 's go "

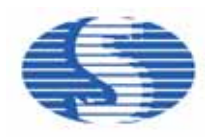

# **1-3 Instructions for Data Transmission**

During th e internal o peration of the system, da ta is transmit ted rapidly a nd incessa ntly between memories or registers. This fast and incessant transmission is the power of system capability. SH6610 system provides several instructions for data transmission, as follows:

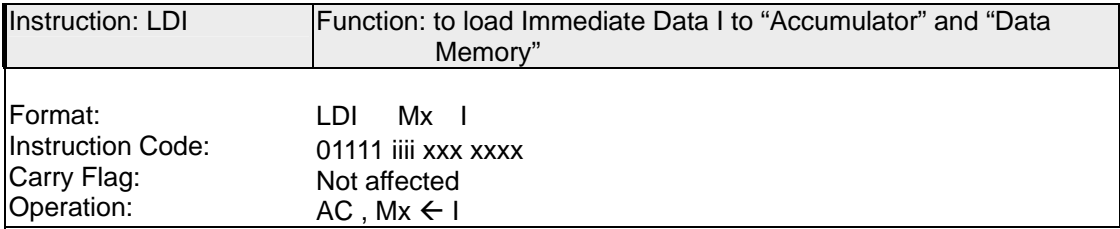

#### **Explanation**

LDI is a very frequently used inst ruction. It loads immediate d ata I to accu mulator and data memory. However, due to this 4-bit system, the preset range of the immediate data I is  $00H \sim 0FH(0 \sim 15)$ , and that of Mx is  $00H \sim 7FH$ .

[ Example ]

 LDI 20H 05H after execution:  $AC = 05H$ Content of data memory \$20H=05H

#### *A* Programming Tip

*There isn't any specially defined register for users in SH6610 system, but we can use its powerful data memory as registers in our program designing. In the above example, I have used data memory \$20H for a register. However, if they are expressed only by address and without respective names, the design of the program will be very confusing. Here's a tip for you: you can use the pseudo-instruction EQU to define each data address.* 

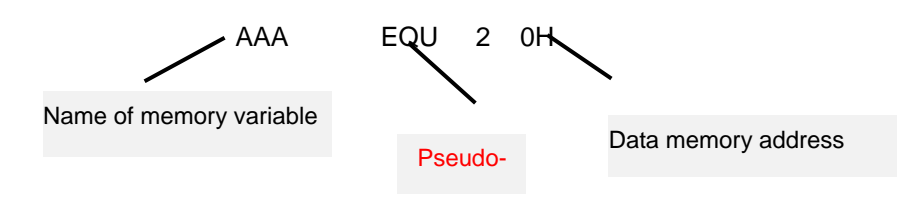

Therefore, the LDI instruction can also be written like this:

LDI AAA 05H

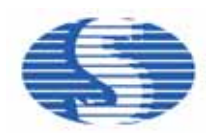

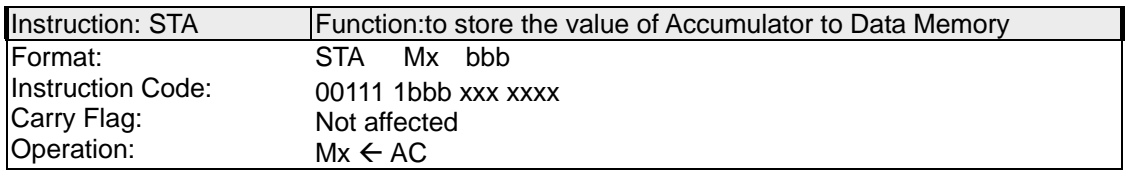

STA loads the val ue of accumulator to dat a memory. When executing this instruction, CPU does the transmission only and the carry flag is not affected.

[ Example ] Save the value of AC in \$21H

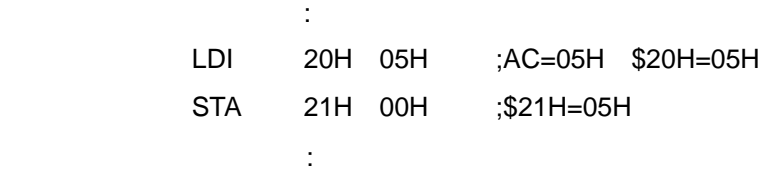

# *A* Programming Tip

*If operand 2 is the immediate data I, then the program can be written in the following ways:*

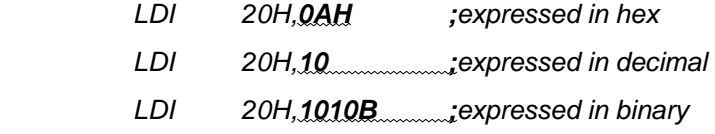

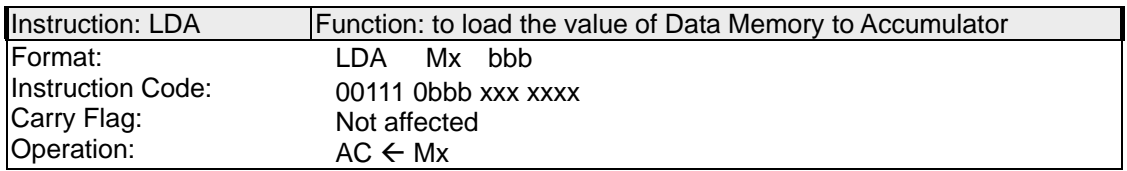

#### **Explanation**

LDA loads the value of da ta memory to accumulator. This instruction does not affect the carry flag.

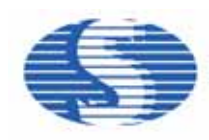

[ Example ] Load the value of \$20H to AC

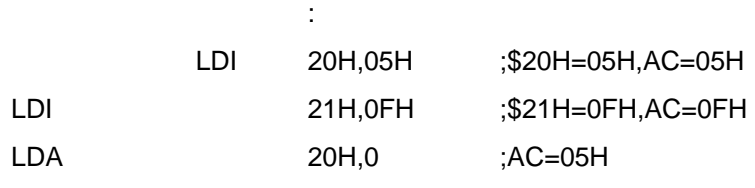

# *A Programming Tip*

**Service State** 

*When writing a prog ram, we often use la bels as jum ping de stinations in the pro gram. Label names can be defined by user according to the following rules:* 

- *I. A label mustn't begin with number or space.*
- *II. Length of a label mustn't exceed 7 characters. Only the first 7 characters will be recognized for labels exceeding that length.*

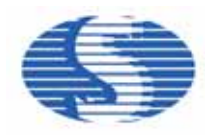

# **1-4 Instructions for Arithmetic Operation**

SH6610 series provide some frequently used arithmetic (integer) operation instructions,

like: Addition, subtraction, BCD adjustment, etc.

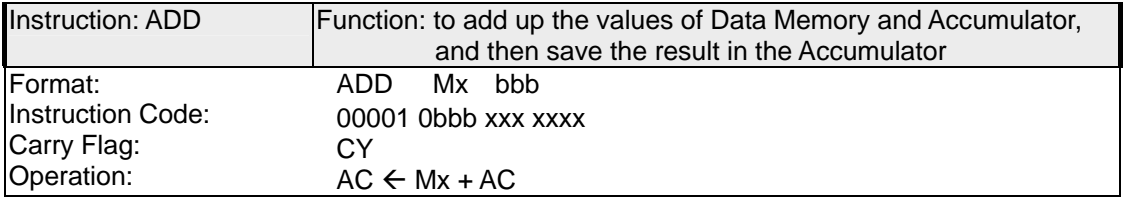

#### **Explanation**

Instruction ADD adds up the values of data memory and accumulator and saves the result in the accumulator. The ADD operation affects carry flag: when the result of ADD exceeds 0FH, the carry flag is set to 1; otherwise the value of CY is 0. Therefore we can decide whether there's a carry by the value of the carry flag after addition.

[ Example ] 05H +06H

**Service State State** 

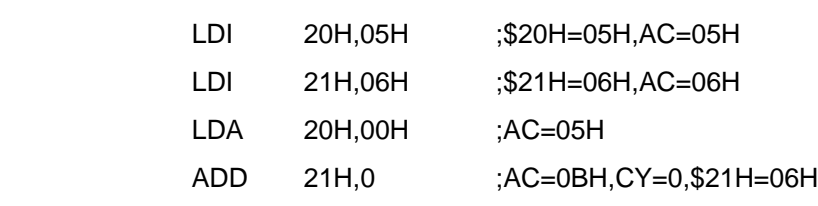

[ Example ] 0BH + 06H

: 1999 - 1999 - 1999 - 1999 - 1999 - 1999 - 1999 - 1999 - 1999 - 1999 - 1999 - 1999 - 1999 - 1999 - 1999 - 19

**Service Contract Contract Contract Contract Contract Contract Contract Contract Contract Contract Contract Contract** 

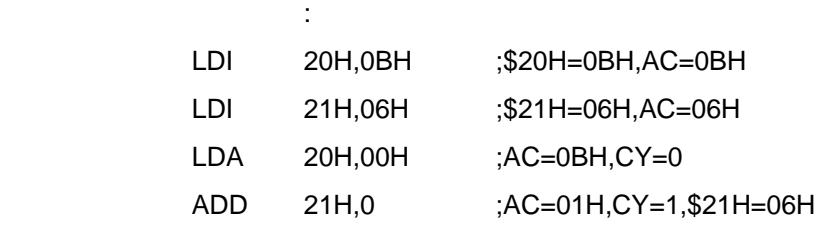

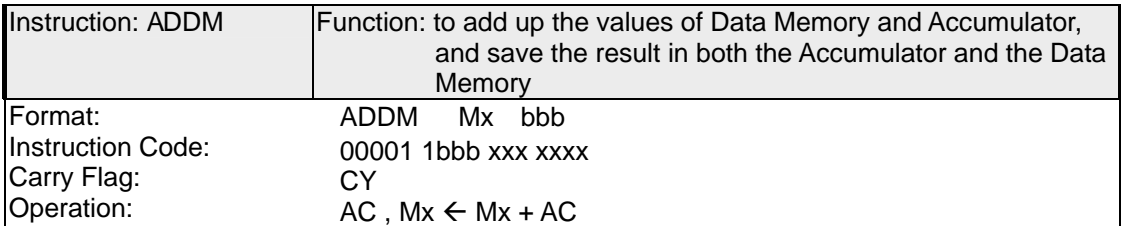

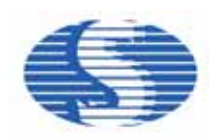

Instruction ADDM a dds up the valu es of data memory and accumulator and saves the result in both the accumulator and the data memory. The ADDM operation affects carry flag: when the result of ADDM exceeds 0FH, the carry flag is set to 1; otherwise the value CY is 0. Therefore we can decide whether there's a carry by the value of the carry flag after addition.

#### [ Example ] 05H +06H

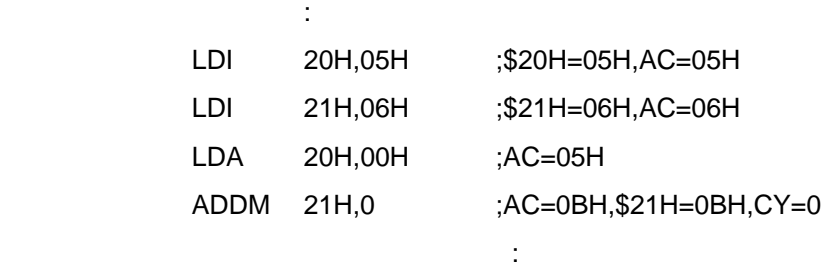

[ Example ] 0BH + 06H

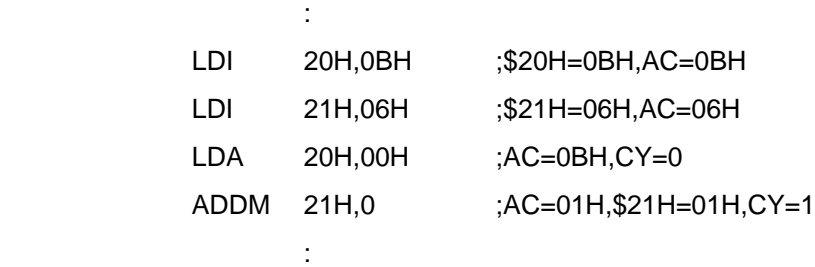

# *A* Programming Tip

*When you are reading the examples, I suggest that you call them into ICE after compiling to watch the change in each of the registers step by step.* 

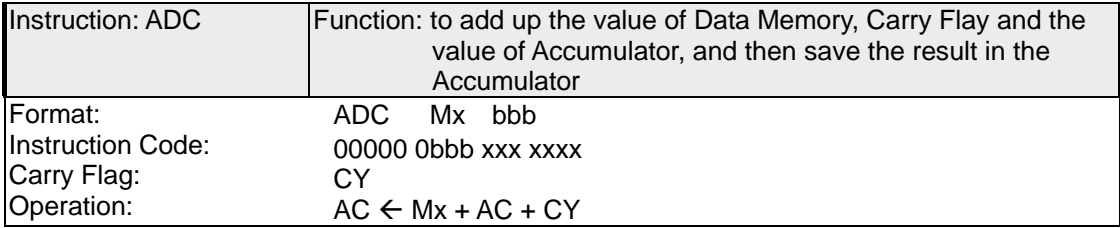

#### **Explanation**

Instruction ADC ad ds up the value of dat a memory, carry flag and the value of

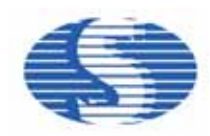

accumulator, and saves th e result in the accu mulator. The ADC operation affects the carry flag: when the result of ADC exceeds 0FH, the carry flag is set to 1; otherwise the value of CY is 0. Therefore we can d ecide whether there's a carry by the value of the carry flag af ter addition.

```
 [ Example ] 05H +06H , CY=1
```
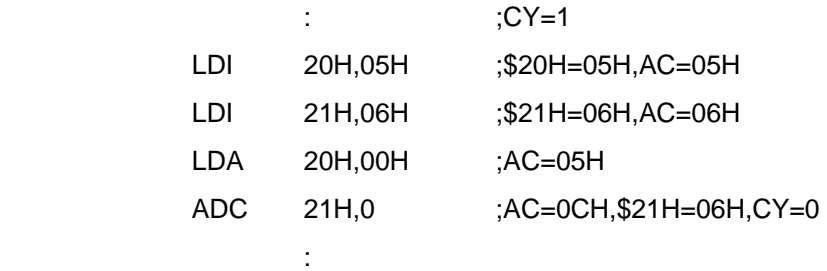

```
[ Example ] 0BH + 06H , CY=0
```
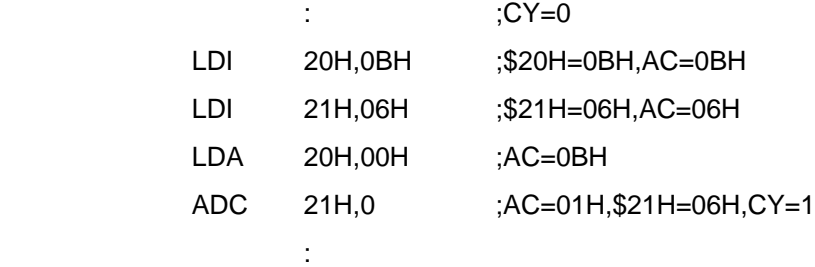

# *A Programming Tip*

*When carry is not considered, you'd better use ADD rather than ADC, in order to a void extra uncertainty due to the addition of CY value (because CY can be either 1 or 0).* 

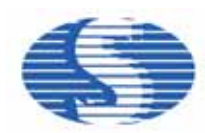

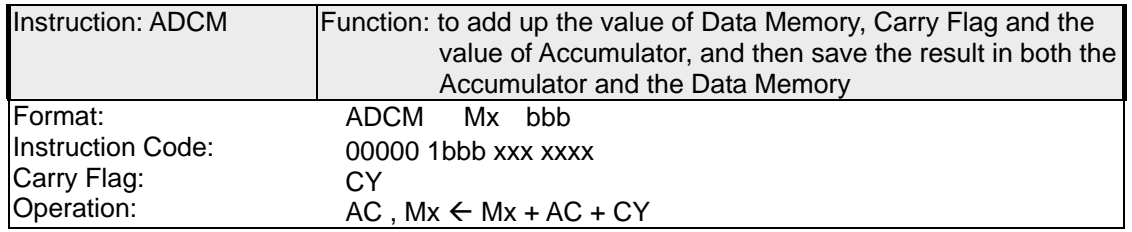

Instruction ADCM ad ds up the value of dat a memory , ca rry flag and the value of accumulator, and saves the result in both the accumulator and the data memory. The ADCM operation affects the carry flag: wh en the result of ADCM exceed s 0FH, the carry flag is set to1; otherwise the value of CY is 0. Therefore we can decide whether there's a carry by the value of the carry flag after addition.

[ Example ] 05H +06H , CY=1

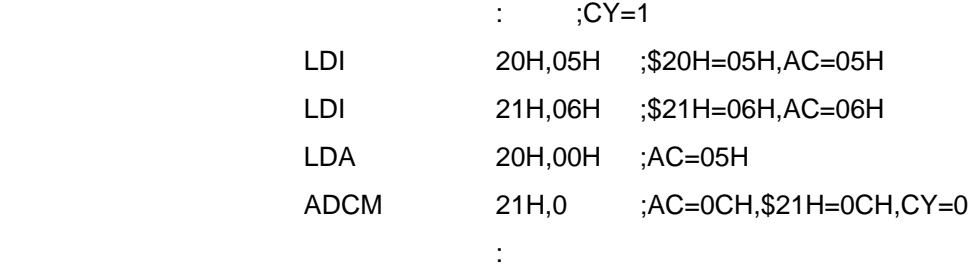

```
[ Example ] 0BH + 06H , CY=0
```
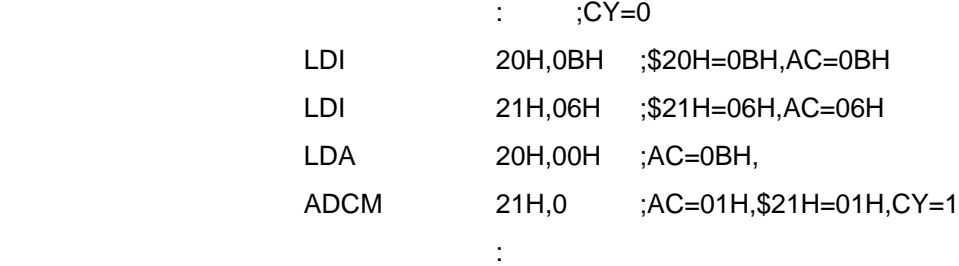

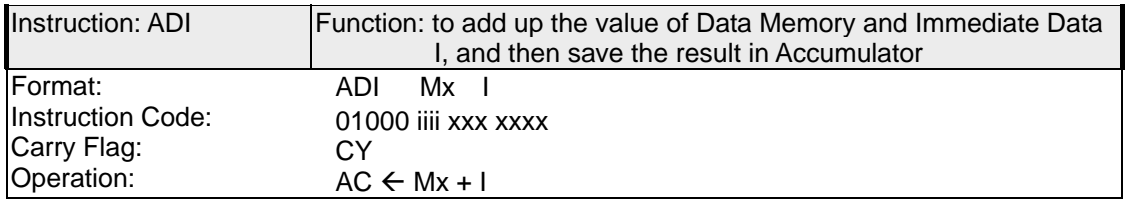

#### **Explanation**

Instruction ADI adds u p the value of dat a memory and immedi ate data I, and save s the

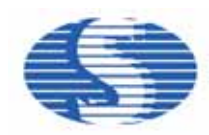

result in accumulator. The ADI operation affects carry flag: when the result of ADI exceed s 0FH, the carry flag is set to1; otherwi se the va lue of CY is 0. Therefore we ca n de cide whether there's a carry by the value of the carry flag after addition.

#### [ Example ] \$20H=0 5H , I=04H

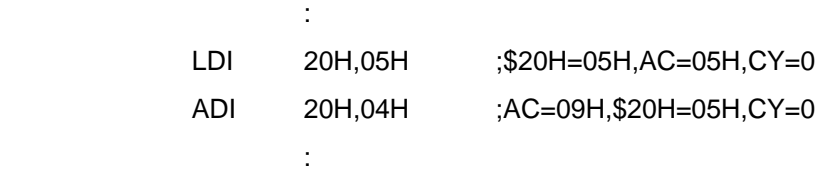

[ Example ] \$20H=0 AH , I=07H

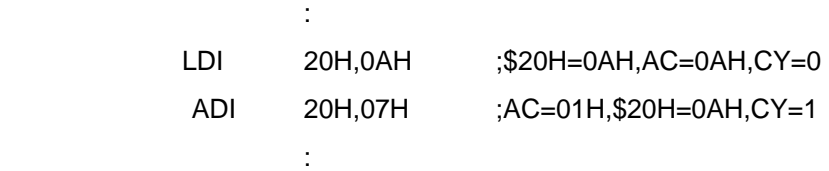

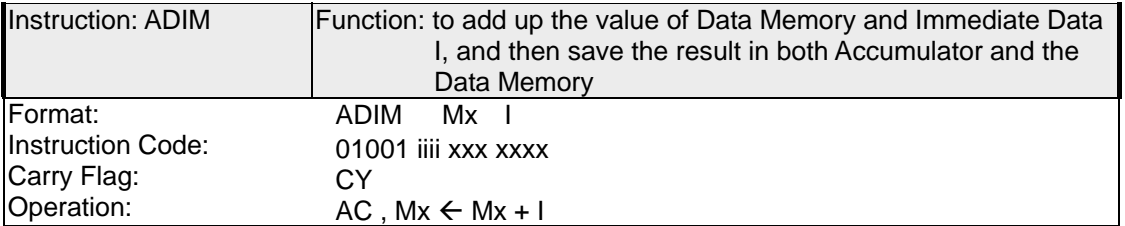

#### Explanation

Instruction ADIM adds up the value of data memory and immediate dat a I, and saves th e result in both accumulato r and the dat a memory. The ADIM o peration af fects carry flag: when the result of ADIM exceeds 0FH, the carry flag is set to1; otherwise the value of CY is 0. Therefore we can decide by the value of the carry flag after addition whether there is a carry.

[ Example ] \$20H=0 5H , I=04H

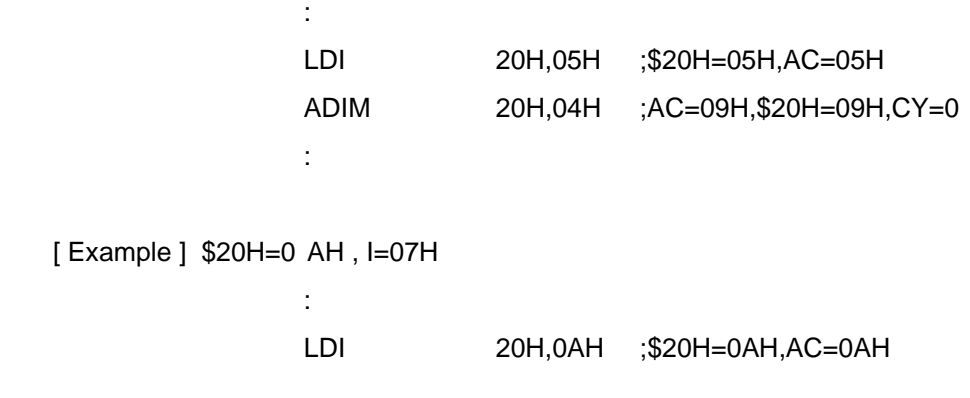

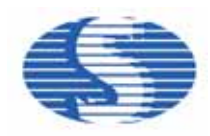

**Service State State State** 

 *SH6610 instructions introduction*

ADIM 20H,07H ;AC=01H,\$20H=01H,CY=1

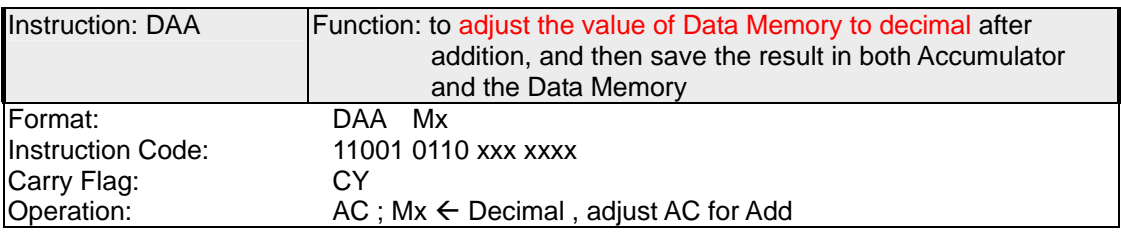

**Explanation** 

Instruction DAA acts by adjusting the value of data memory to decimal after addition and saving the re sult to both accumul ator and the data memory. Its adjusting m ethod is if the value of the data memory is g reater than 9 or if CY= 1, then add 6 to the data memory and set the carry flag to 1.

[ Example ] 06H + 05H , and do DAA adjustment

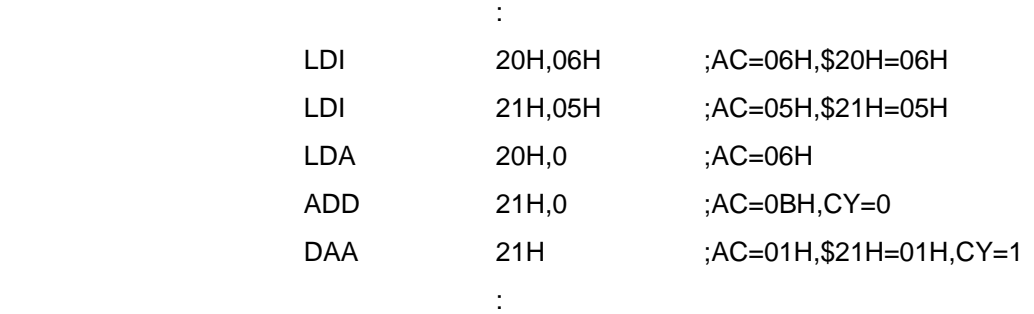

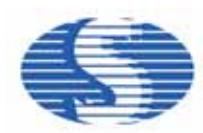

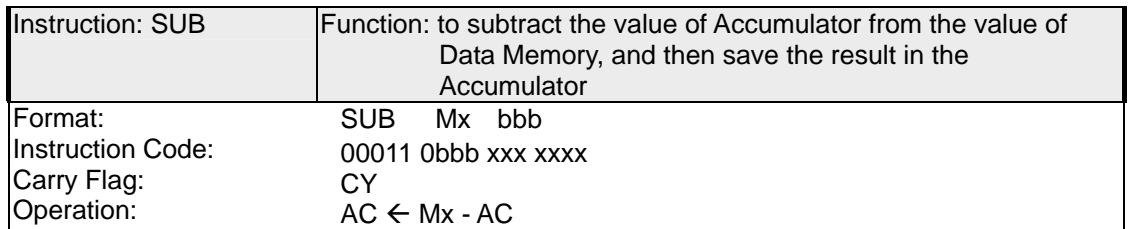

SUB subtracts the value of accumulato r from the value of data memory and saves the result in the accumulator. When executing SUB, if the value of data memory is less than the value of accumulator, a "borrow" will take place and CY will be set to 0. On the contrary, if the value of dat a memory is gre ater than the value of accumulator, borrow will not happe n and CY will be set to 1. Therefore we can decide by the value of CY whether there is a borrow after execution of SUB. Besides, subtraction in the system is done through addition, i.e. when subtracting a number, it is actually adding the number's binary complement.

[ Example ] 06H - 05H

**Service Service Service** 

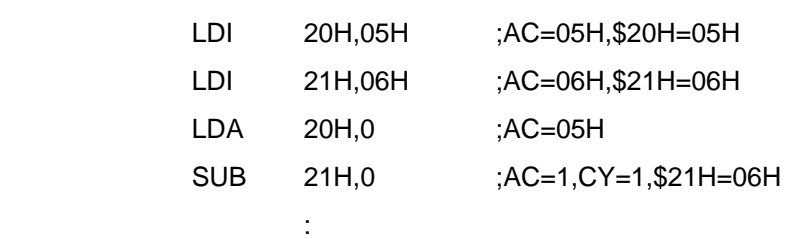

[ Example ] 05H - 06H

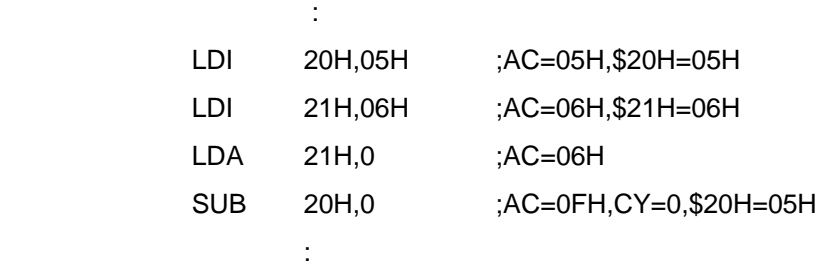

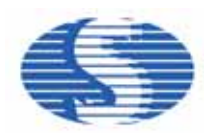

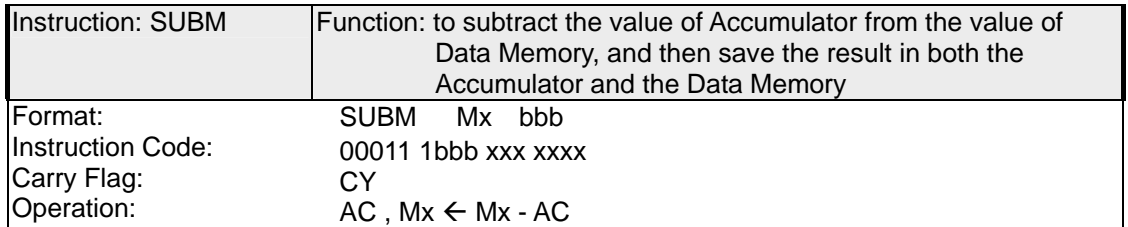

 System movement of SUBM is alm ost the sam e as SUB, it subt racts current value of accumulator from the val ue of data memory and saves the result in the accumulator as well as in the data memory. When executing SUBM, if the value of data memory is less than the value of accumulator, a "borrow" will take place and CY will be set to 0. On the contrary, if the value of dat a memory is gre ater than the value of accumulator, borrow will not happe n and CY will be 1. Therefore we ca n decide by the value of CY whether there i s a borr ow after execution of SUBM.

[ Example ] 06H - 05H

**Service Service Service** 

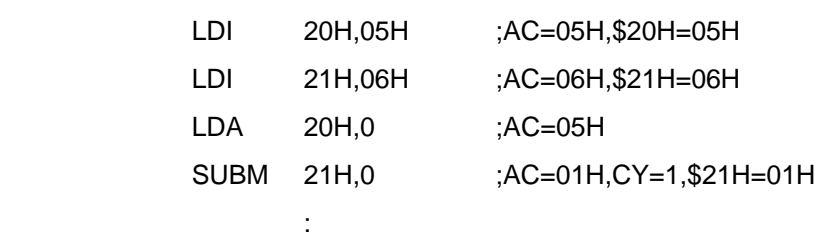

[ Example ] 05H - 06H

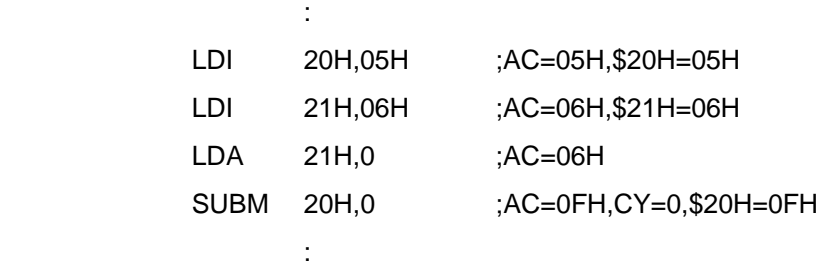

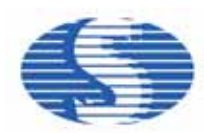

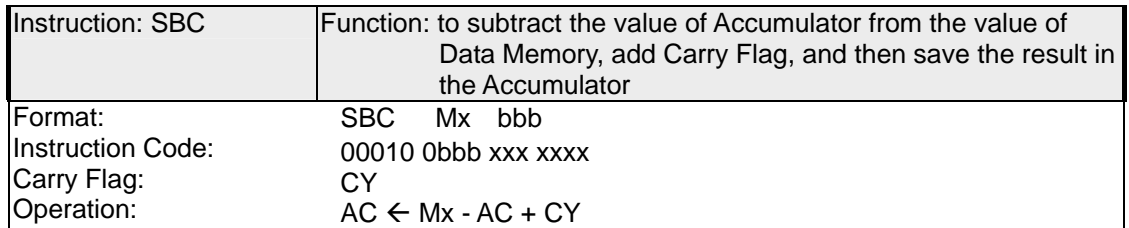

System movement of SB C is to subtract the valu e of accum ulator from th e value of data memory, add the value of carry flag, and then save the result in the accumulator. When executing SBC, if the value of data memory is less than the value of accumulator, a "borrow" will take place and the CY will be set to 0. On the contrary, if the value of dat a memory is greater tha n the value of accum ulator, bo rrow will not hap pen and th e CY will be 1. Therefore we can d ecide by the value of CY wheth er there is a borrow after execution of SBC.

[ Example ] CY=0 6 - 5=?

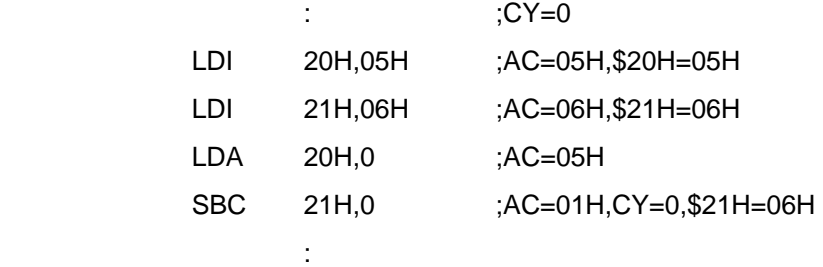

[ Example ] CY=1 6 - 5=?

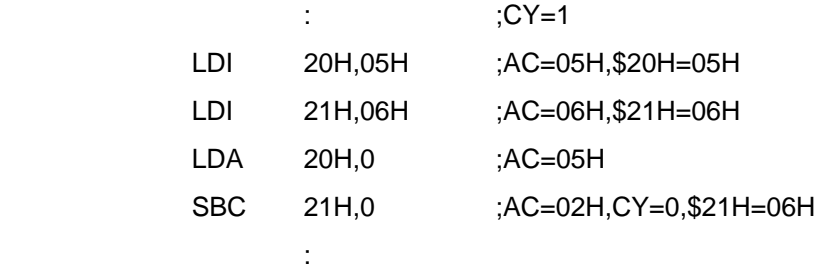

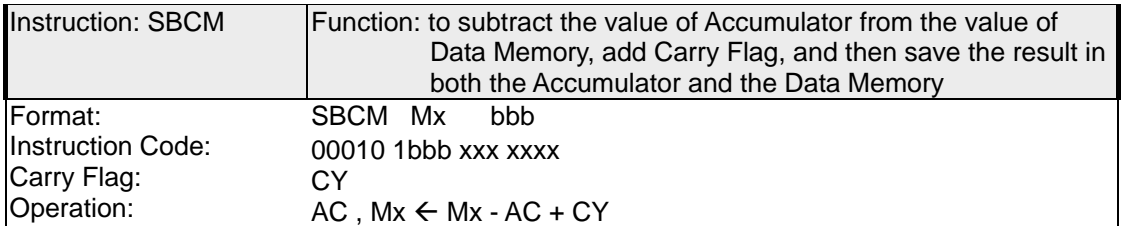

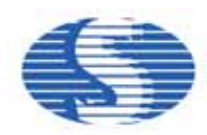

System movement of SBCM is to subtract the value of accumulator from the value of data memory, add the value of carry flag, and then save the result in both the accumulator and data memory. When executin g SBCM, if the value of d ata memo ry is I ess than the value of accumulator, a "borrow" will take place and the CY will be set to 0. On the contrary, if the value of data memory is greater t han the value of accumulator, borrow will not happen and the CY will be set to 1. Therefore we can decide by the value of CY whether there is a borrow after execution of SBCM.

```
[ Example ] CY=0 6 - 5=?
```
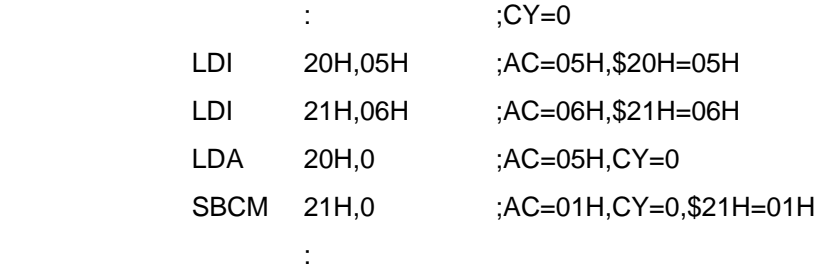

```
[ Example ] CY=1 6 - 5=?
```
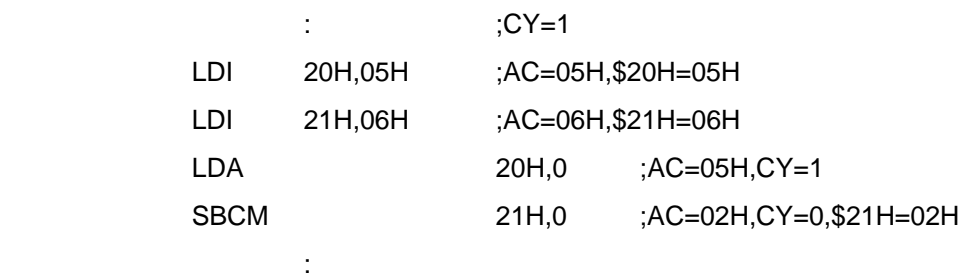

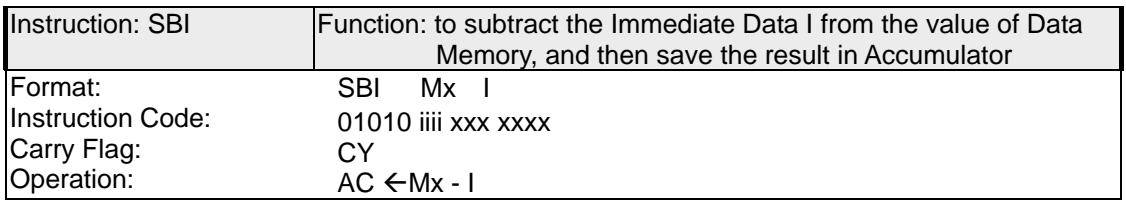

#### Explanation

System movement of SBI is to subtract immediate data I from the value of data memory, and save the result in accumulator. When executing SBI, if the value of the dat a memory is less than the immediate d ata, a "bo rrow" will t ake place and CY will be set to 0. On th e

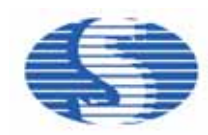

contrary, if the value of dat a memory is gr eater than the immediate data, borrow will not happen and CY will be 1. Therefore we ca n decide by the valu e of CY whether there is a borrow after execution of SBI.

#### [ Example ] \$20H=0 5H , I=04H

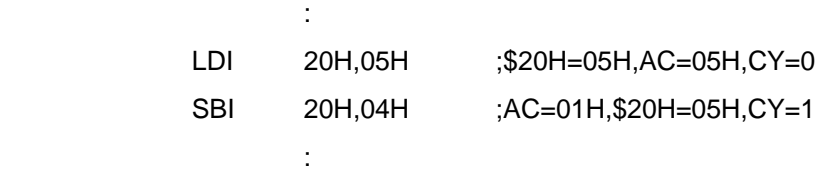

[ Example ] \$20H=0 2H , I=07H

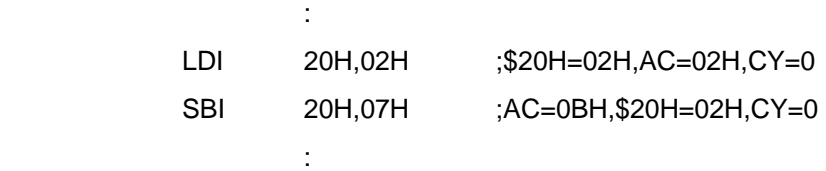

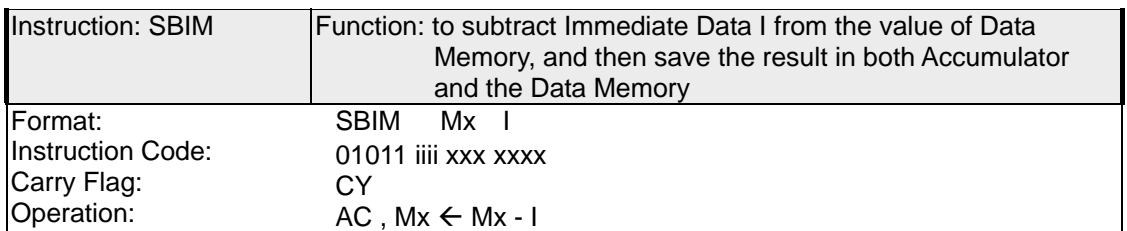

**Explanation** 

System movement of SBIM is to subtract immediate data I from the value of data memory, and save the result in both accumulator and the data memory. When executing SBIM, if the value of dat a memory is less than the immediate data, a "borrow" will take place and CY will be set to 0. On the cont rary, if the value of dat a memory is g reater than the immediate data, borrow will not happe n and CY will be 1. Therefore we ca n decide by the value of CY whether there is a borrow after execution of SBIM.

[ Example ] \$20H=0 5H , I=04H

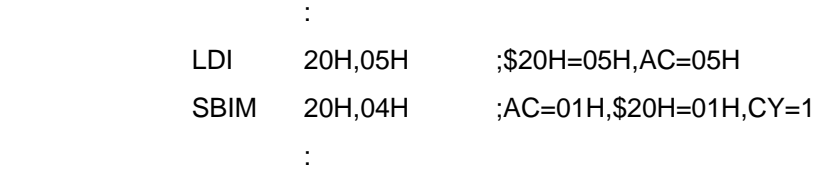

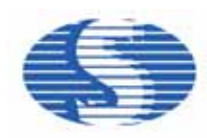

[ Example ] \$20H=0 2H , I=07H

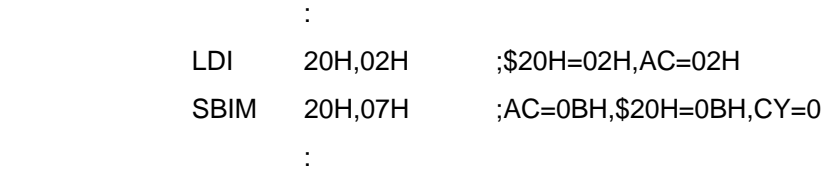

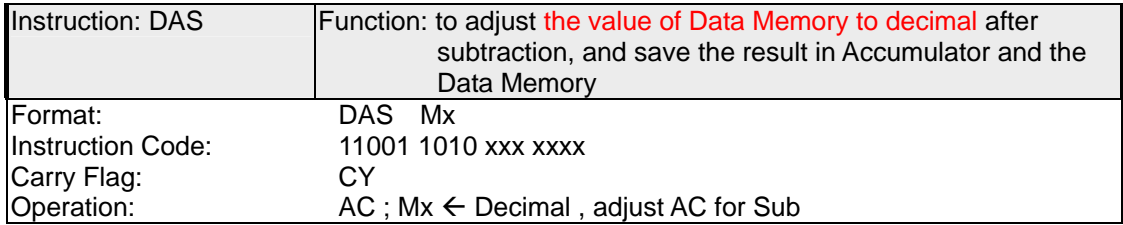

#### **Explanation**

**Service Service Service** 

Instruction DAS acts by adjusting the value of data memory to decimal after subtraction and saving the result to b oth accumulator and th e data memory. Its adjusting method i s if the value of data memory is greater than 9 or if CY=0, then add 0AH to the data memory and set CY to 0.

[ Example ] 05H - 06H , and do DAS adjustment

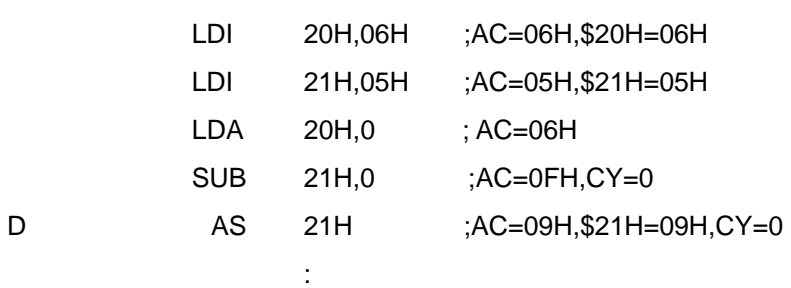

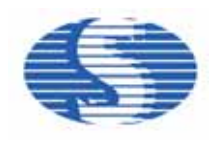

# **1-5 Instructions for Logic Operation**

Logic instructions are essential to system structu re. SH6610 se ries MCU provid e some common logic instructions. Now I'm going to explain to you one by one in most details, and assist my explanation with simpl e examples, so that you can quickly unde rstand action theory of each instruction.

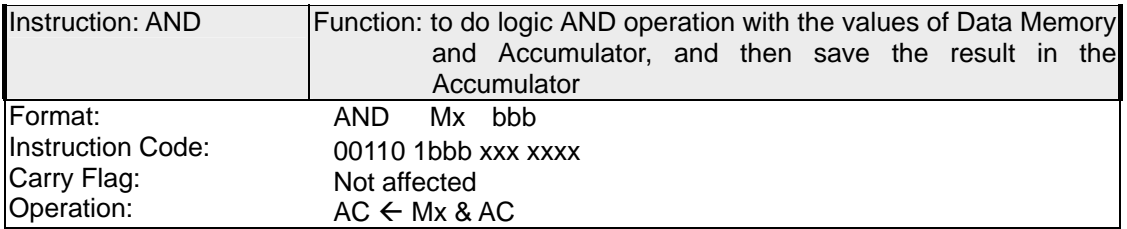

**Explanation** 

In AND operation, the result will be 1(true) only if both of the two operands are 1(true). Its logic table is as follows:

Logic operation table for AND

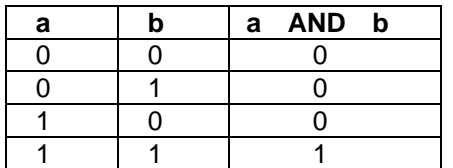

However, in real inst ruction the logic operand has 4 bit s rather than 1 bit. The instruction AND is to AND the valu es of dat a me mory with accumulator, and the re sult is saved in the accumulator.

[ Example ] 06H & 05H

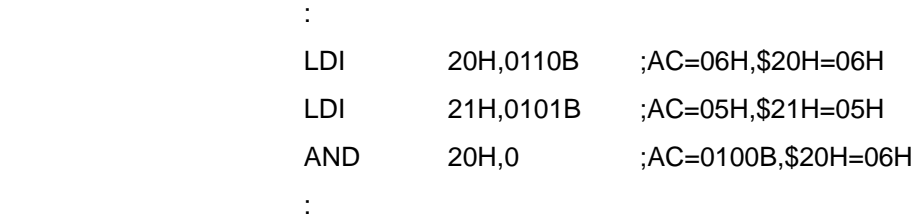

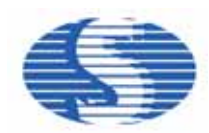

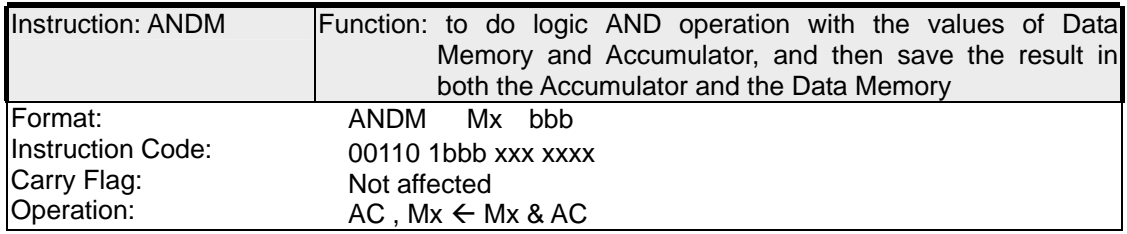

#### **Explanation**

System movement of the instruction ANDM is almost the same as AND, but saving the operation result in data memory as well as in accumulator.

#### [ Example ] 01 10B & 0101B

**Service Service Service** 

**Service Service Service** 

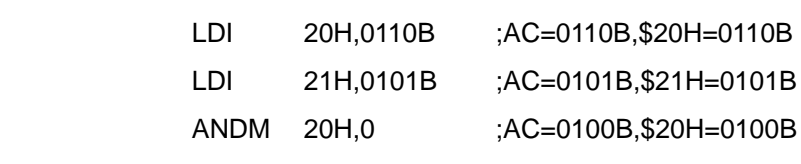

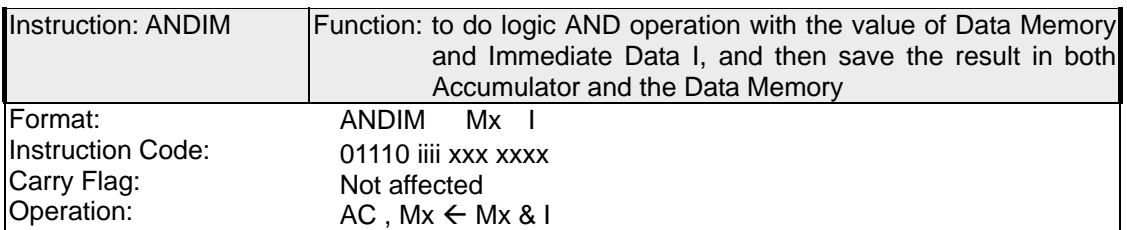

**Explanation** 

System movement of the instruction ANDIM is to chang e operand 2 (accumulator) of instruction AND to imme diate data I. This instruction is in imme diate mode, so the add ress of data memory can only be set to bank  $0($  \$000 H ~ \$07FH ). The operation result is saved in both accumulator and the data memory.

[ Example ] \$20H=01 10B , I=0011B

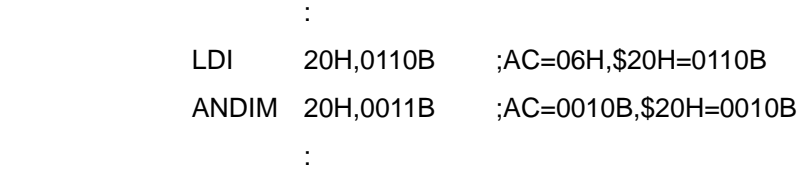

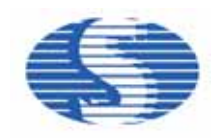

#### *A* Programming Tip

*ANDIM itself has a special function "MASK". When we need to set a certain bit to 0, we can clear this bit to 0 with ANDIM like this:* 

[ Example ] Clear bit 2 of \$20H to 0

ANDIM 20H 1011B

Af ter execution: \$20H=x0xxB

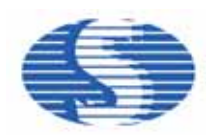

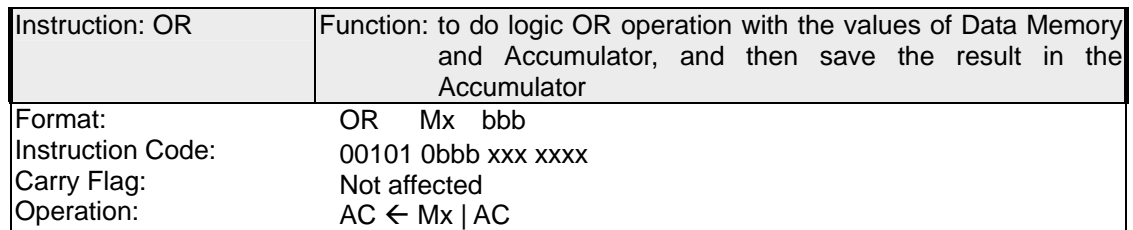

In OR operation, the resul t will be 1(true) if either one of the two operands is 1(true). Its logic table is as follows:

Logic operation table for OR

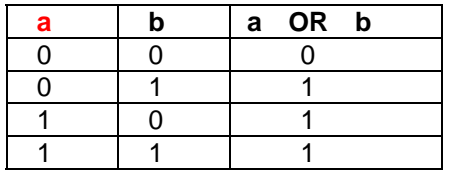

However, in real inst ruction the l ogic op erand also h as 4bits rath er tha n 1 bit. The instruction OR is to OR the values of data memory with accumulator, and the result is saved in the accumulator.

[ Example ] 0001B | 0100B

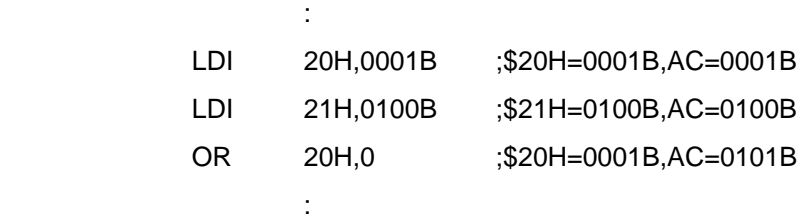

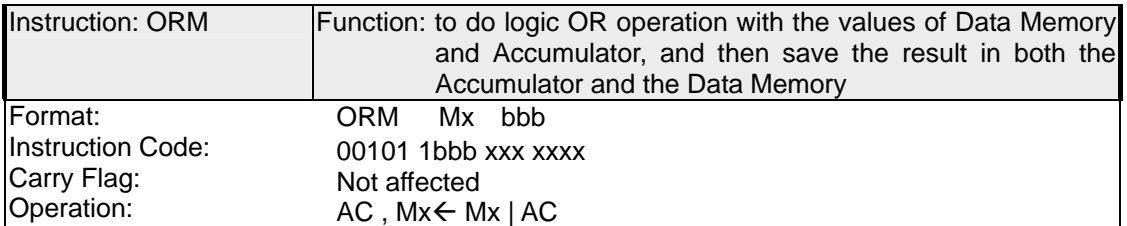

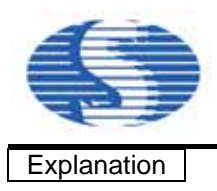

System movement of the in struction O RM is almost the same a s O R, but saving t he operation result in data memory as well as in accumulator.

[ Example ] 0001B | 0100B

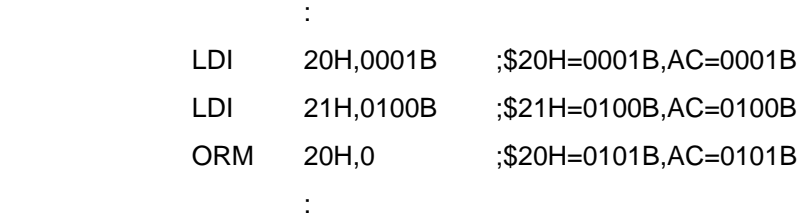

# *A* Programming Tip

*In program designing, if a cert ain bit of a variable needs to be set to 1 and the other bit s must not be affected, then this can be done by the instruction OR. Because any bit that has done OR operation with 0 can keep its original value, while those with 1 will have the value of 1.* 

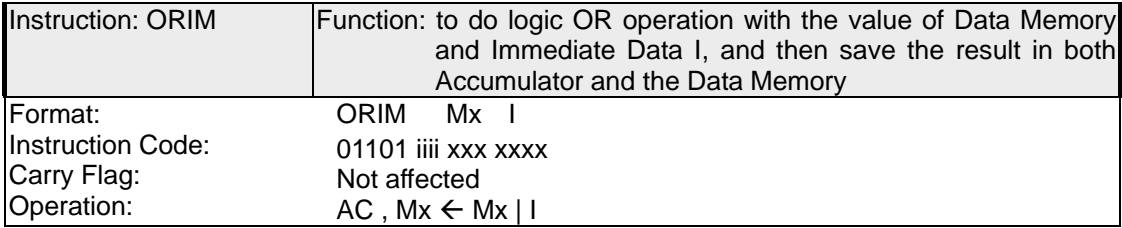

**Explanation** 

 System movement of the instru ction ORIM is to do logic O R operation with the value o f data memory and Imm ediate Data I, a nd save the result in b oth accumulator and th e data memory. This instruction is also in immediate mode.

[ Example ] Set bit 3 of the value of \$20H to 1

 ORIM 20H 1000B After execution: \$20H=1xxxB

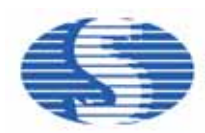

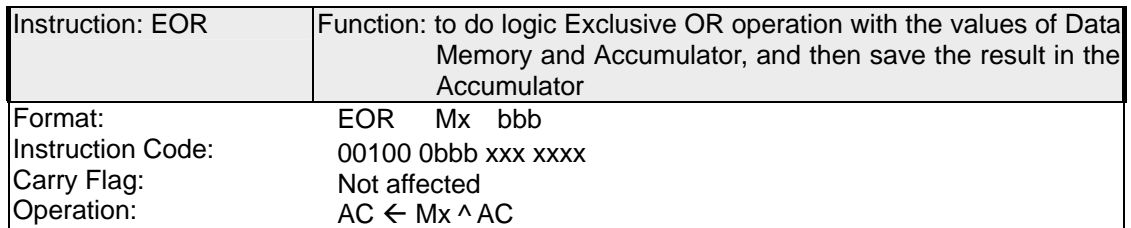

 System movement of EOR is to do logic Exclu sive OR operation with the value s of dat a memory and accumulator, and save the result in the accumulator. EOR is usually referred to as Exclusive OR, becau se the operati on resu It will be 1 only if the two opera nds have different values; otherwise the result will be 0. The logic table for EOR is as follows:

Logic operation table for EOR

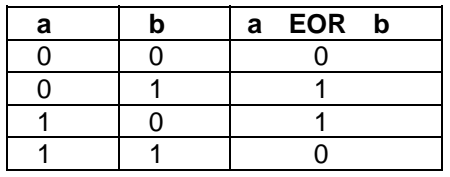

[ Example ] 0011B ^ 0101B

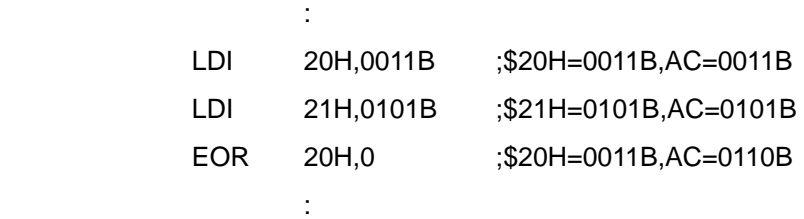

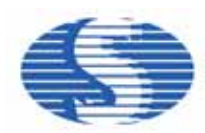

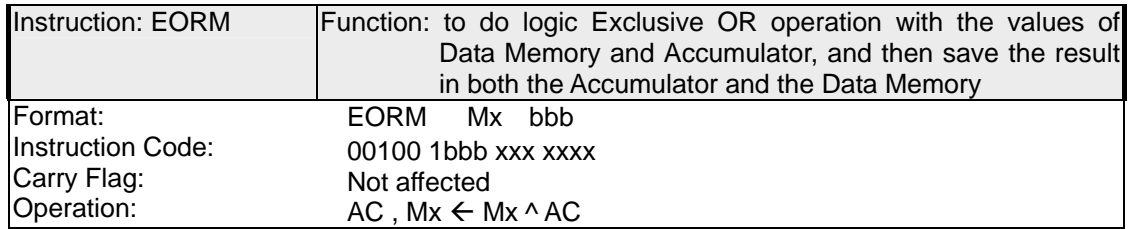

 System movement of the instructio n EORM is almost the sa me as EOR, i.e. doing EOR action with the values of data memory and accumulator, but saving the operation result in the data memory as well as in the accumulator.

#### [ Example ] 0011B ^ 0101B

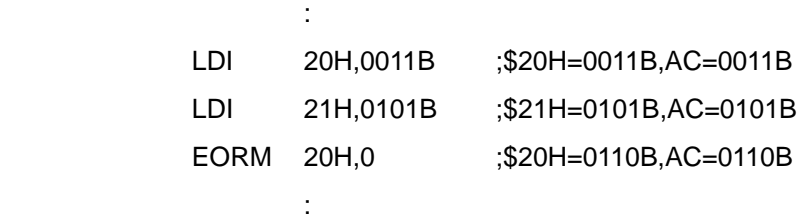

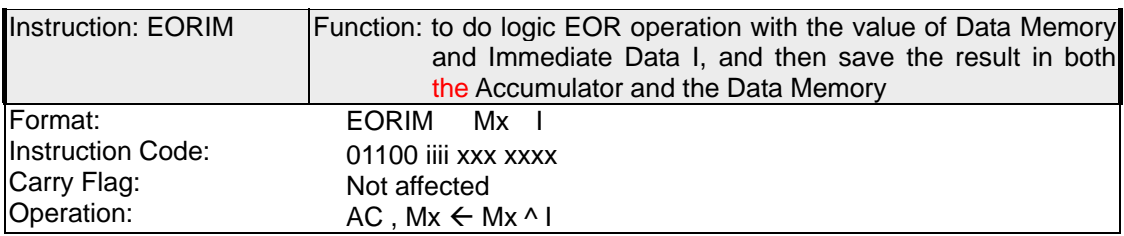

#### **Explanation**

Operand 2 of the instructi on EORIM should be immediate dat a. This instruction is to do logic EOR op eration with the value of d ata memory and immedi ate data I, and to save th e result in both the accumulator and the data memory.

[ Example ] \$20H=0 011B I=0101B

**Service State State** 

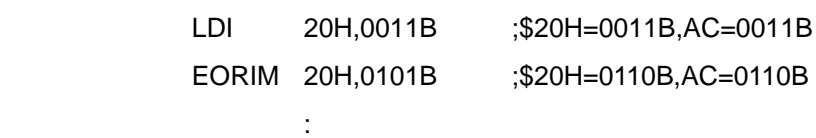

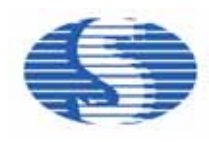

# *A* Programming Tip

*After readi ng all of the logic inst ructions, yo u may wond er why there haven't the 'N OT' instruction (inverse)? If there haven't such an instruction in SH6610 series, what can I do? Don't worry, Programming Tip is going to tell you how to use other instru ctions to perform the NOT function.* The operation of NOT is to change  $0 \rightarrow 1$  or  $1 \rightarrow 0$  on each bit. Here, the *EOR in struction can h elp us to g et the in versed value b y doi ng EO R op eration wit h immediate data (0FH) and the variable that wants to be done NOT. You'll understand clearly after reading the following example.* 

[ Example ] Do the operation NOT with the value of \$20H (1100B)

EORIM 20H,0FH

Execution result: \$20H=0011B,AC=0011B

# **1-6 Instructions for Flow Control**

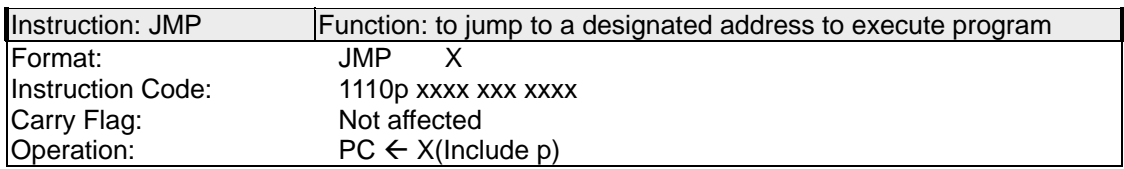

**Explanation** 

Instruction JMP jump s to a desi gnated address to execute prog ram. Howeve r, addressing capability of SH6610 series CPU is limited to 4K wo rds (0000H~0FFFH), so th e jumping range of JMP can only reach 4K(0FFFH). Address beyond 4K shall be reached by switching ba nks. There's det ailed explanatio n in later ch apters for how to switch ban ks. The JMP instruction is similar to the GOTO instruction in BASIC program.

[ Example ] PC=40H , Jump to 0E00H

JMP 0E00H

Execution result: PC=0E00H

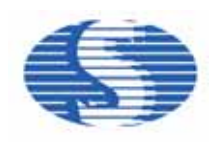

#### [ Example ] J ump to LABLE

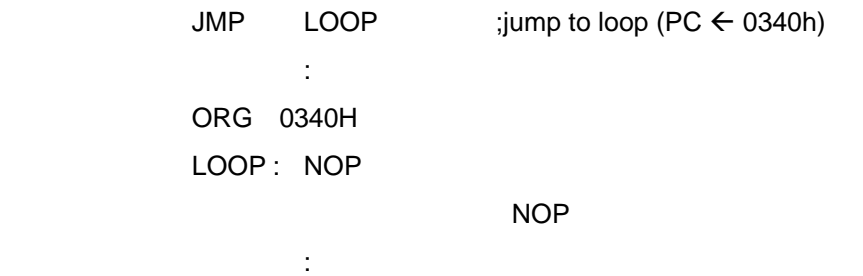

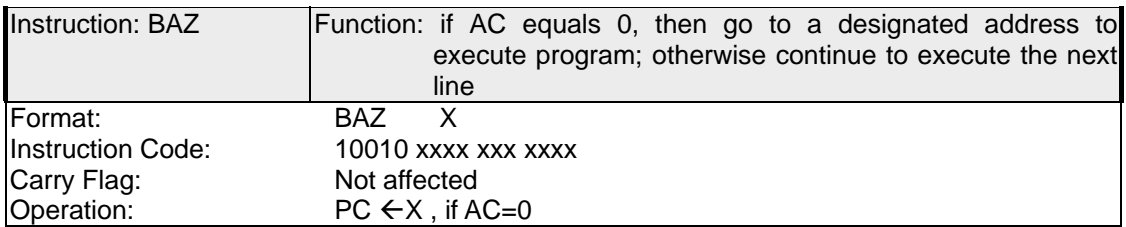

#### **Explanation**

If the val ue of AC is 0, then af ter exec uting the BAZ instruction, PC will go to the designated address X to execute p rogram, the range of X bein g from \$0 00H to \$7FF H. It continues to execute the next line if the value of AC is 1

[ Example ] if (\$20H=\$20H-1)=00H then goto INC21H

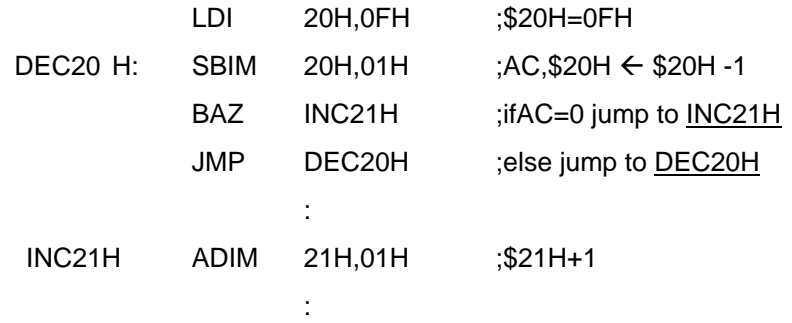

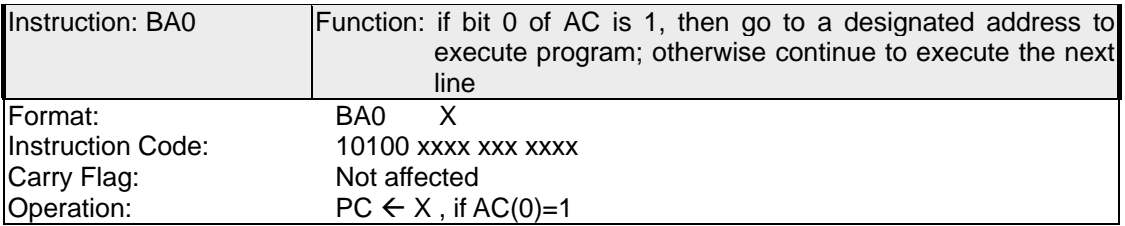

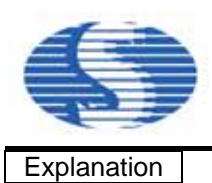

If bit 0 of AC is 1, then af ter executing BA0 instructio n, PC will go to the designat ed address X to execute program, the range of X being from \$000H to \$7FFH or from \$0800H to \$0FFFH. It continues to execute the next line if bit 0 of AC is 0.

[ Example ] if \$20H(bit 0)=1 then goto INC21H

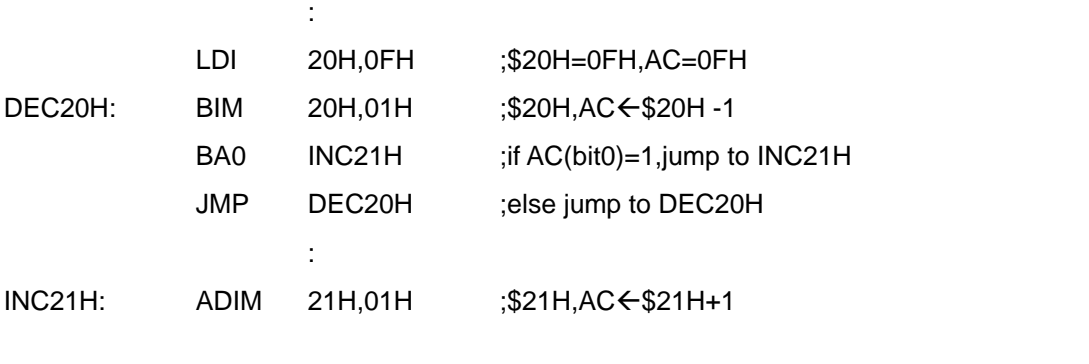

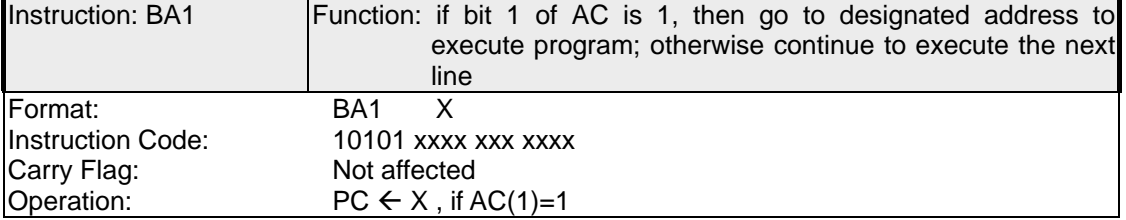

# **Explanation**

If bit 1 of AC is 1, then af ter executing BA1 instructio n, PC will go to the designat ed address X to execute program, the range of X being from \$000H to \$7FFH or from \$0800H to \$0FFFH. It continues to execute the next line if bit 1 of AC is 0.

# [ Example ] if \$20H(bit 1)=1 then goto INC21H

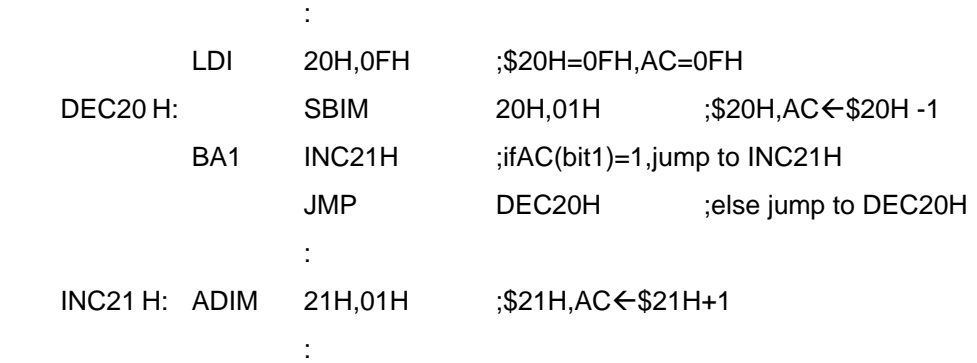

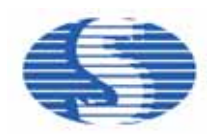

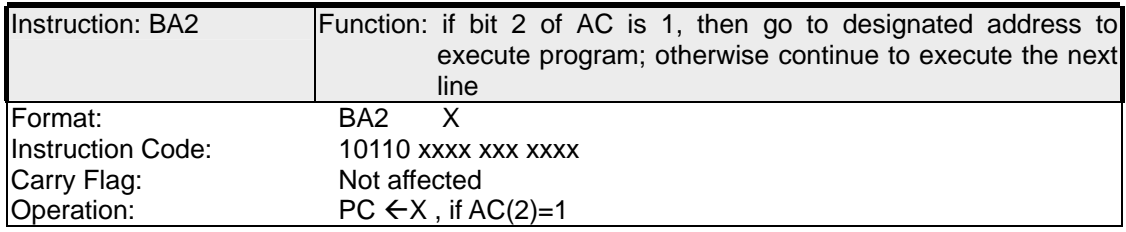

#### **Explanation**

If bit 2 of AC is 1, then af ter executing BA2 instructio n, PC will go to the designated address X to execute program, the range of X being from \$000H to \$7FFH or from \$0800H or \$0FFFH. It continues to execute the next line if bit 1 of AC is 0.

[ Example ] if \$20H(bit 2)=1 then goto INC21H

**Service State** 

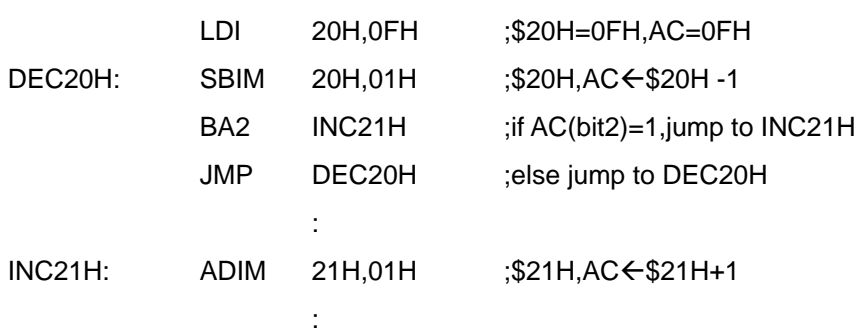

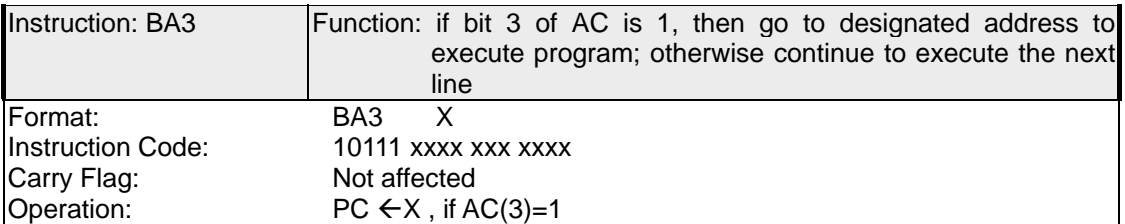

**Explanation** 

If bit 3 of AC is 1, th en af ter executing BA3 instruct ion, PC will go to the designat ed address X to execute program, the range of X being from \$000H to \$7FFH or from \$0800H to \$0FFFH. It continues to execute the next line if bit 1 of AC is 0.

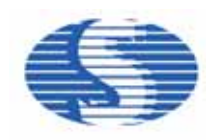

[ Example ] if \$20H(bit 3)=1 then goto INC21H

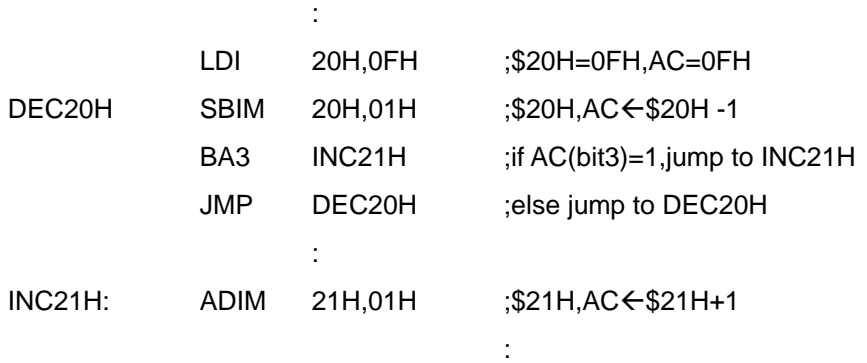

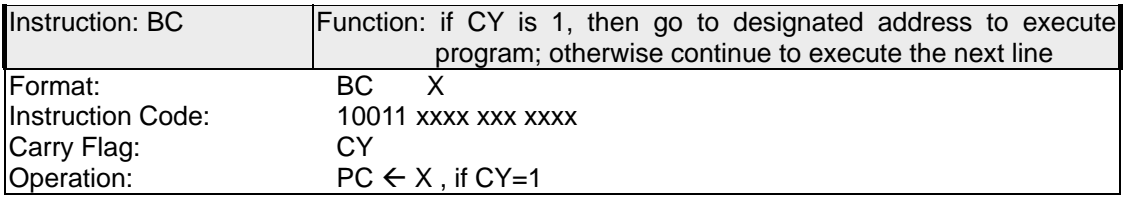

#### **Explanation**

 If CY is 1, then after executing instruction BC, PC will go to the designated address X to execute program, the ran ge of X being from \$000 H to \$7FFH. It continues to execute the next line if CY is n ot 1. The in struction BC is often u sed after ad dition or subtraction to decide whether there is a carry or borrow. You should especially note that for addition, CY is set to 1 when there is a carry, while for subtraction CY is set to1 when there isn't any borrow. Therefore you should be careful when dealing with program flows.

#### [ Example ] if CY=1 then goto INC20H

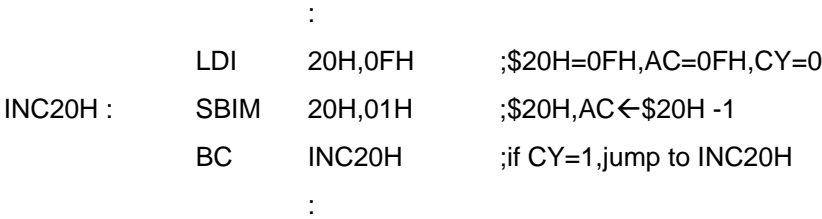

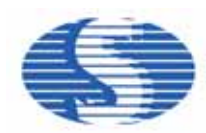

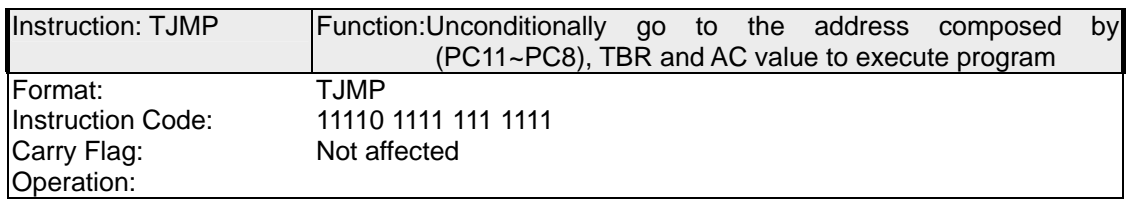

The destination address for Instruction TJMP is composed by PC's bit 8  $\neg$  bit 11, TBR and AC value (please refer to instruction RTNW for program example).

Example: PC=300H, TBR=01H, AC=02H, then the rule for composing a destination address is as follows:

 address=PC(bit8~bit 11) TBR AC If:  $PC = 300H$ 

TBR=01H

 $AC=02H$ 

Then the destination address is: 3 1 2 H

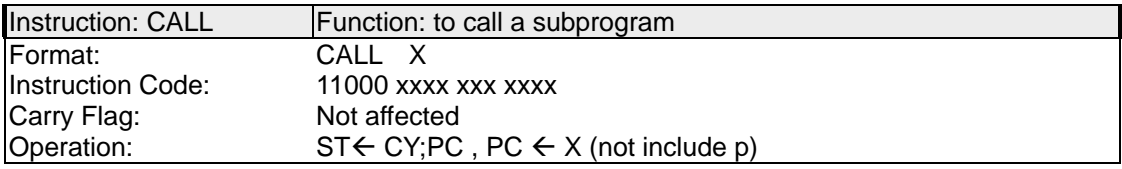

#### **Explanation**

Instruction CALL is used to call a subprogram. First it saves the values of CY and PC+1 to stack for returning to the calling program, then goes to the designated address X (\$0000H ~ \$07FFH or \$0800 H ~ \$0FFF H) to execute p rogram. Instructions RTNW or RTNI can be used to retu rn to the calli ng program. When using CALL to call a su bprogram, you sho uld especially note how many layers of st ack have al ready been use d, because SH6610 series only provide 4-layer stacks. If more than 4 layers are used, serious error will be o ccurred when returning to the calling program!

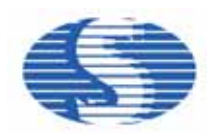

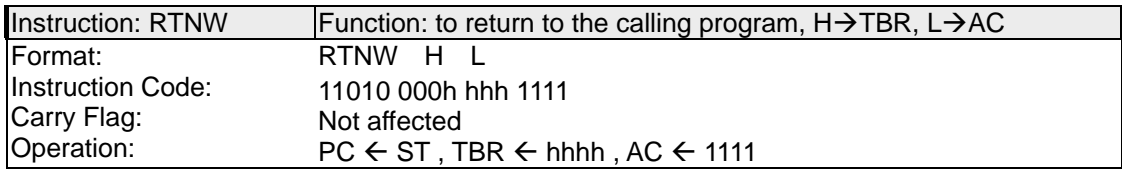

RTNW is an instruction to get data from stack to PC for returning to the calling program, and at the same time put the value of H into TBR and the value of L into AC. This instruction is often used to get stationary data.

#### [ Example ] To get data from ROM address 302H

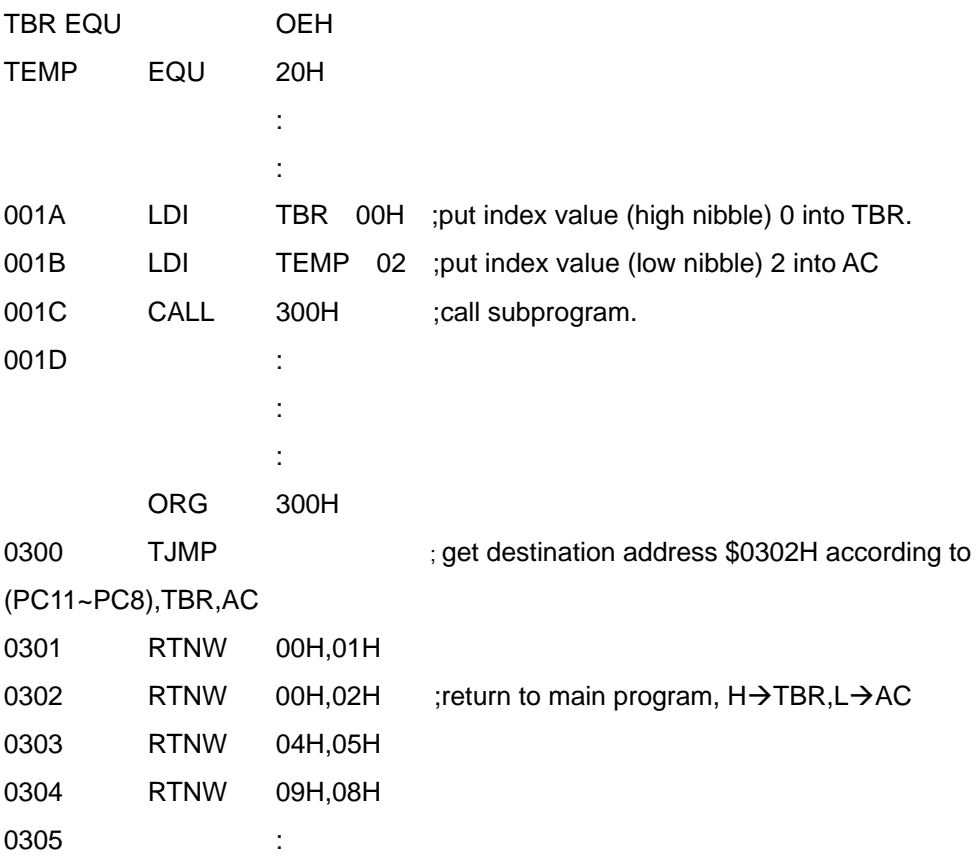

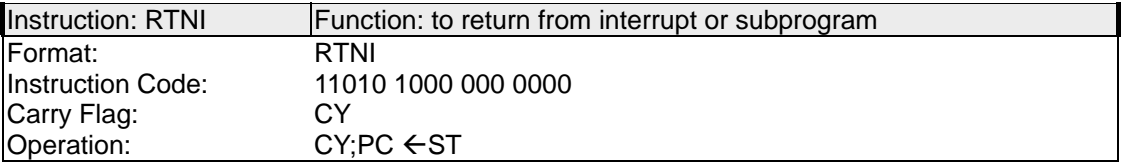

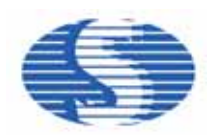

Instruction RTNI is mainly used for retu rning from interrupt or sub program. It fills CY and PC with values of st ack (CY an d returni ng add ress) wh en returning. What's the difference between RTNI and RTNW? We can find that whe n returning by RTNW, only the returning address in the st ack is fetche d into PC, but CY value is not fetched. And RTNW fetches another two values (H $\rightarrow$ TBR, L $\rightarrow$ AC), which RTNI does not do. Therefore you can choose from the two instructions according to your needs.

[ Example ] To exchange two numbers

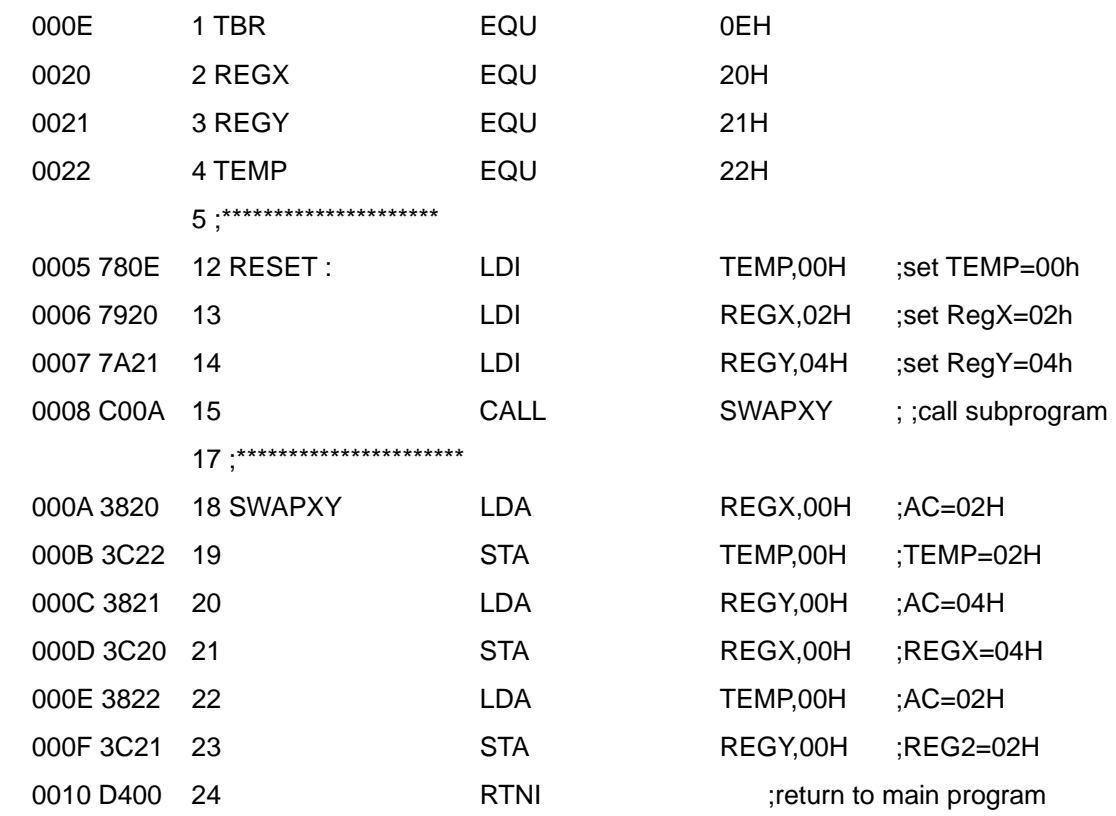

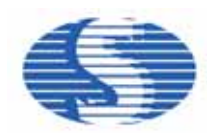

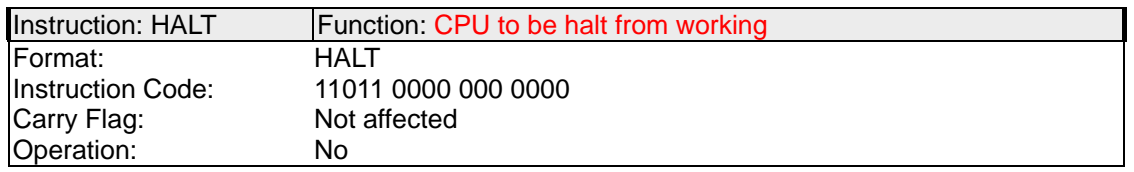

After executing inst ruction HALT, CPU will be ha It while it s surrounding circuit (counter, oscillation circuit) continues working. The instruct ion HA LT is usually use d to stop CP U temporarily in order to save power. In HALT mode, when any of the system interrupts occurs, CPU will be released from HALT mode and continue to work.

[ Example ] HALT program, to enable PORT B interrupt to wake up the program

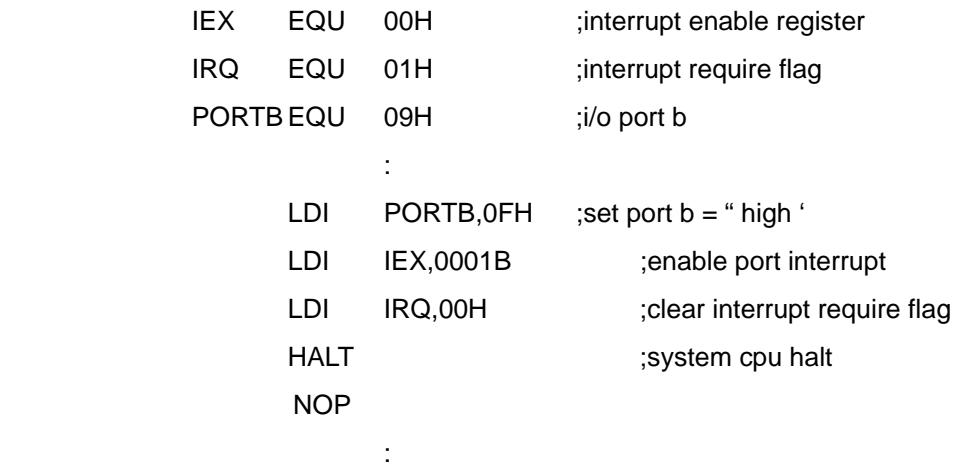

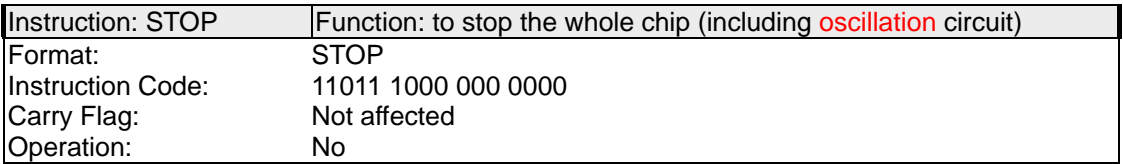

#### **Explanation**

Executing instruction STOP will stop the whole chip from working, including oscillation circuit. Only PORT interrupt and external interrupt can relea se CPU from S TOP mode, so you must en able an inte rrupt befo re e ntering STOP mode , otherwise the system can't be waked up from STOP mode.

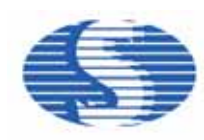

[ Example ] STOP program, to enable PORT B interrupt to wake up the program

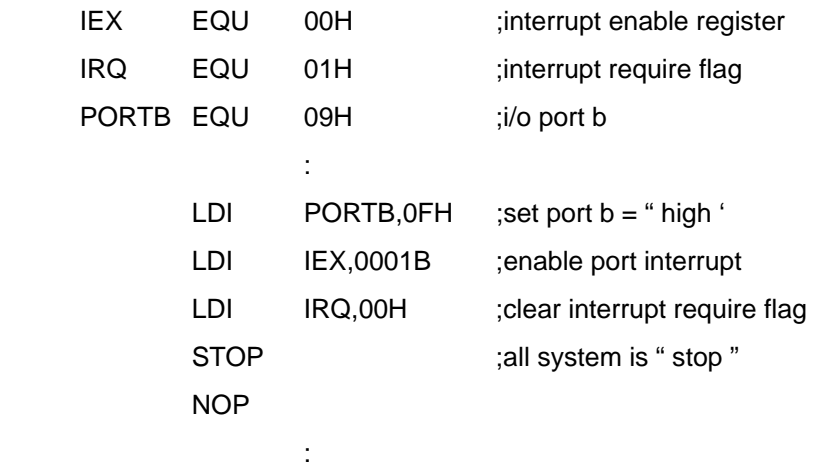

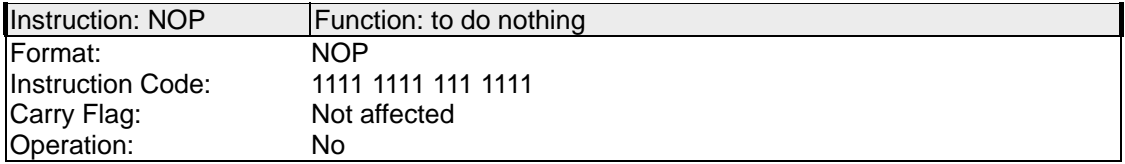

# **Explanation**

Instruction NOP means doing n othing in it s instruction cycle and it is of ten used for tim e delay. Because it does n othing when executing, you don't worry if it will af fect any current status.